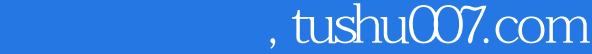

<<全国计算机等级考试零起点一本通.>>

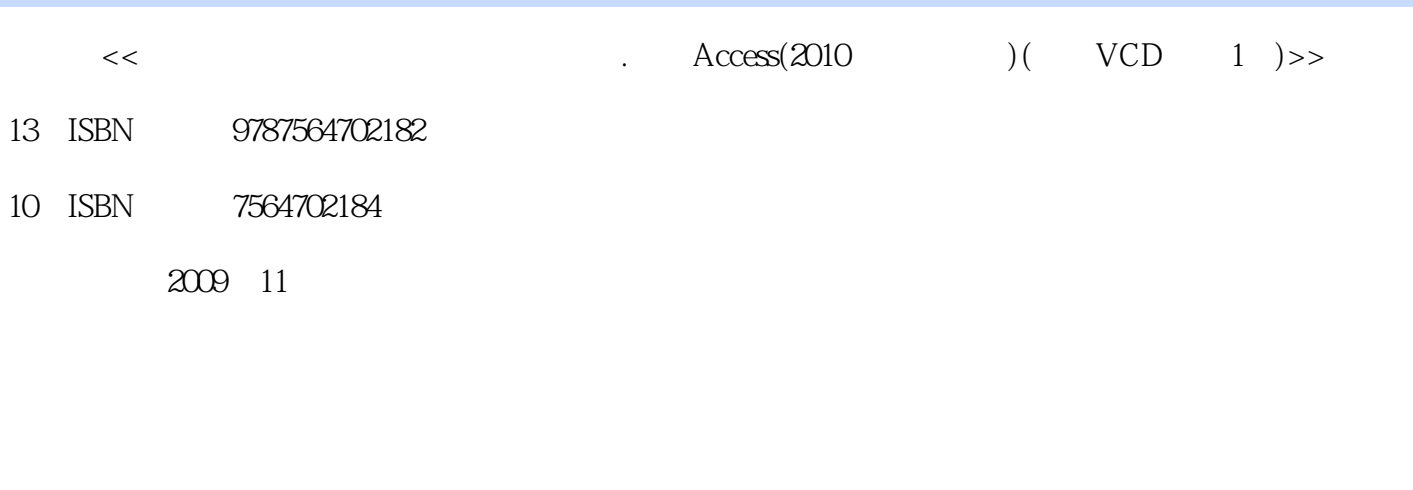

页数:210

PDF

更多资源请访问:http://www.tushu007.com

# , tushu007.com

 $1.$  and  $1.$  and  $-$ 

 $2 \longrightarrow$ 

<<全国计算机等级考试零起点一本通.>>

### $NCRE$

 $1994$ 

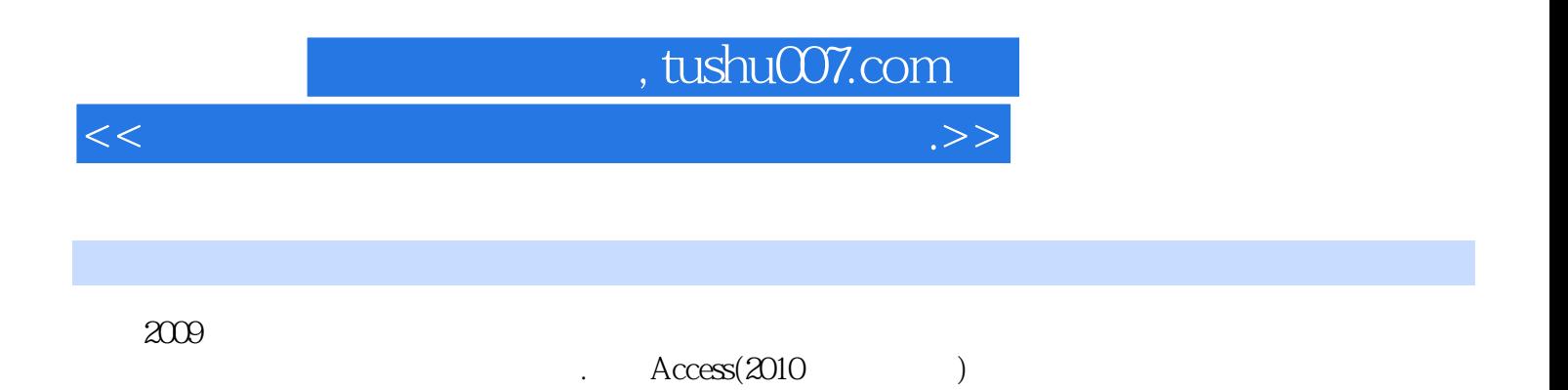

 $. \qquad \text{Access}(\text{2010})$ 

## , tushu007.com

<<全国计算机等级考试零起点一本通.>>

 $1.1$  01:  $02$  $\alpha$ 3:  $\alpha$  04:  $\alpha$  1.2  $\alpha$  05:  $\alpha$  06: 07: 1.3 SQL 08:SQL 09:SQL 1.4 Access 10: Access 11: Access 1.5 1.6 1.6  $21$   $21$   $01$   $02$  $\alpha$ 3:  $\alpha$   $\alpha$   $\alpha$   $\alpha$   $\alpha$   $\alpha$   $\alpha$ 置字段属性考点07:表数据的排序考点08:表数据的查找和替换考点09:表数据的筛选2.3 表的关系考 09: " " 10: " " 11: " " 2.4  $2.5$  and  $3$  and  $3.1$  and  $01$ 考点02:Access查询的分类考点03:查询准则3.2 创建和编辑查询考点04:利用查询向导创建查询考 点05:使用查询设计视图创建查询考点06:编辑查询3.3 操作已创建的查询考点07:运行已创建的查询  $\alpha$  08 34 35 4 章导读4.1 窗体的功能与分类考点01:窗体的功能考点02:窗体的分类4.2 窗体的视图和构成考点03: 04:  $43$  05: 06: 06:  $\sigma$  07 4.4  $\sigma$  4.5 and 5 分析本章导读5.1 报表的功能与分类考点01:报表的功能考点02:报表的分类5.2 报表的视图和构成考 03 (1)<br>54 04 5.3  $\frac{0.05}{0.05}$  $5.4$   $5.5$   $6$   $6.1$  $\Omega$   $\Omega$   $\Omega$   $\Omega$ 图6.2 创建数据访问页考点04:自动创建数据访问页考点05:使用向导创建数据访问页考点06:使用已  $\sigma$  07: ended by 08: contraction  $63$  and  $63$  and  $\sigma$  $\infty$  10: 11: 12: 属性6.4 修改和访问数据访问表考点13:设置主题考点14:设置背景图案考点15:访问数据访问页6.5 典型试题分析6.6 同步自测题【同步自测题答案】第7章 宏考点分析本章导读7.1 宏的概念考点01:宏的 基本概念考点02:宏与Visual Basic7.2 宏的使用考点03:创建宏考点04:宏的运行考点05:宏的调试考 06 7.3 7.4 8<br>81 01 02 82VBA CB  $8.1$  O1:  $02$   $8.2$  VBA  $28$ 04: 05: 06: 8.3 VBA 07: 08:VBA 8.4 09: 10: 8.5 8.6  $\Theta$  and  $\Delta$  ccess (1)  $\angle$  Access (2)  $\angle$  Access (3) Access  $\begin{array}{ccccccccc}\n & 9 & & & & \text{Access} & & & (1) & & \text{Access} & & & (2) & & \text{Access} & & & (3) & & \text{Access} & & & (3) & & \text{Access} & & & (4) & & \text{Access} & & & (5) & & \text{Access} & & & (6) & & \text{Access} & & & (7) & & \text{Access} & & & (8) & & \text{Access} & & & (9) & & \text{Access} & & & (1) & & \text{Access} & & & (1) & & \text{Access} & & & (2) & & \$ Access 10 Access (3) Access (4) Access (5) Access (3)  $(6)$ 

## , tushu007.com

<<全国计算机等级考试零起点一本通.>>

#### $\Omega$

同样以在"学生管理"数据库中创建"学生档案"表为例介绍具体操作。 Access 2003  $\frac{1}{2}$  and  $\frac{1}{2}$  and  $\frac{1}{2}$  a  $\frac{1}{2}$ ,  $\frac{1}{2}$ , 设计器创建表"标签,然后单击工具栏上"设计"或"打开"按钮,也可以直接双击"使用设计器创 建表"。  $\alpha$  and  $\alpha$  are  $\alpha$  the  $\alpha$  $\mu$  we define the  $\mu$ 

 $\frac{R}{\sqrt{R}}$  and  $\frac{R}{\sqrt{R}}$  and  $\frac{R}{\sqrt{R}}$  and  $\frac{R}{\sqrt{R}}$  and  $\frac{R}{\sqrt{R}}$  and  $\frac{R}{\sqrt{R}}$  and  $\frac{R}{\sqrt{R}}$  and  $\frac{R}{\sqrt{R}}$  and  $\frac{R}{\sqrt{R}}$  and  $\frac{R}{\sqrt{R}}$  and  $\frac{R}{\sqrt{R}}$  and  $\frac{R}{\sqrt{R}}$  and  $\frac{R}{\sqrt{R}}$  and  $\frac{1}{2}$ ,  $\frac{1}{2}$ ,  $3$  Access

使用数据表视图创建表的具体步骤如下: ①启动Access 2003应用程序,打开要创建表的数据库"  $\mathcal{P}$  $\frac{1}{2}$  and  $\frac{1}{2}$  and  $\frac{1}{2}$  a  $\overline{M}$  , and  $\overline{M}$  , and  $\overline{M}$  , and  $\overline{M}$  , and  $\overline{M}$  , and  $\overline{M}$  , and  $\overline{M}$  , and  $\overline{M}$  , and  $\overline{M}$  , and  $\overline{M}$  , and  $\overline{M}$  , and  $\overline{M}$  , and  $\overline{M}$  , and  $\overline{M}$  , and  $\overline{M}$  ,  $\frac{44}{\pi}$  , which is not at the control of the three terms of the terms of the terms of the terms of the terms of the terms of the terms of the terms of the terms of the terms of the terms of the terms of the terms of t "按钮。  $\alpha$  and  $\alpha$ <sup>n</sup> and  $\alpha$ <sup>n</sup>

 $\frac{1}{2}$  (  $\frac{1}{2}$  ) (  $\frac{1}{2}$  ) (

 $\alpha$  and  $\beta$ 

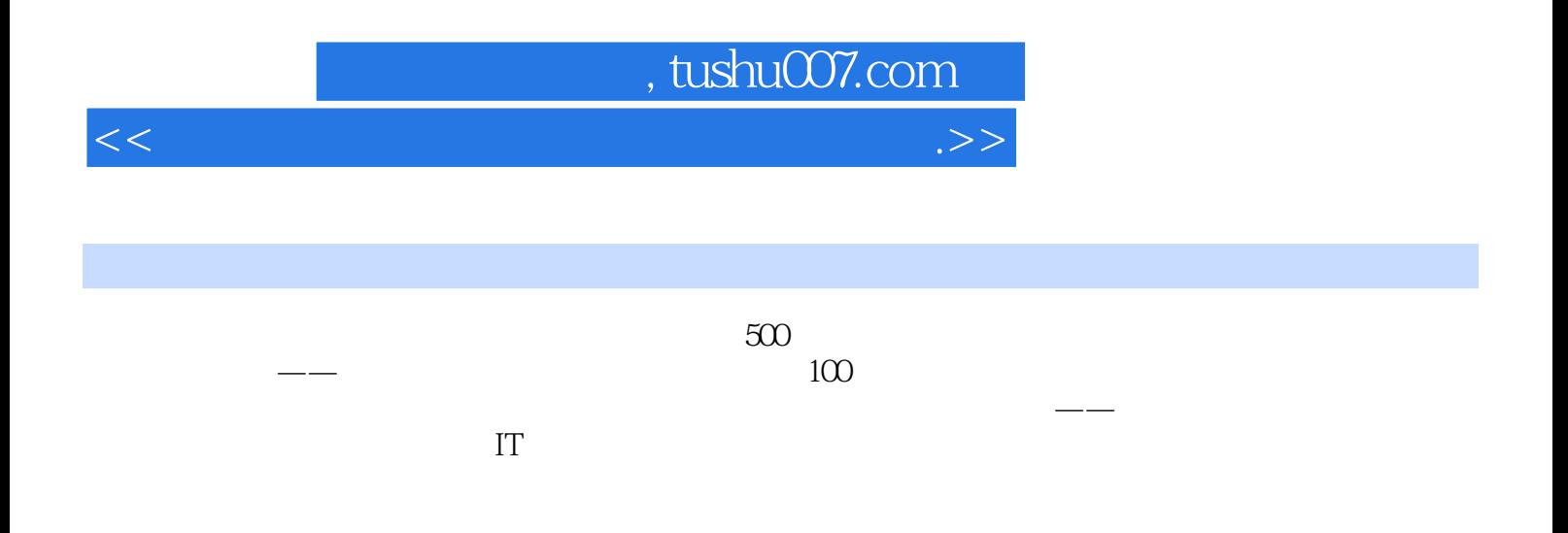

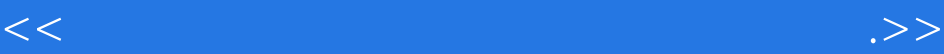

本站所提供下载的PDF图书仅提供预览和简介,请支持正版图书。

更多资源请访问:http://www.tushu007.com